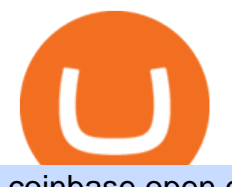

coinbase open coinbase technical support number metatrader 4 account hitbtc exchange review jafx mt4

HitBTC confidently enters the TOP cryptocurrency exchanges in daily trading volume. And although liquidity is a very important indicator for a trading platform, it is far from the only advantage of this platform. We will talk about how to use it, as well as discuss the strengths and weaknesses of this project. What Is HitBTC? https://thecoinrise.com/wp-content/uploads/2019/11/Bitcoin-Hardware-Wallet-Reviews.jpg|||Bitcoin Wallet Reviews: What are The Best Bitcoin Hardware ...|||1500 x 919 https://images.saasworthy.com/coinbasewallet\_12247\_screenshot\_1609231012\_xnhtg.png|||Coinbase Wallet Pricing, Reviews and Features (July 2021 ...|||1760 x 1772 How can I contact Coinbase Support? Coinbase Help

https://images.cointelegraph.com/images/1434\_aHR0cHM6Ly9zMy5jb2ludGVsZWdyYXBoLmNvbS9zdG9y YWdlL3VwbG9hZHMvdmlldy84NjQzNzAyYTBhNTNhODVkYWYxOWE3Yjk3YmRjZjUyYi5qcGc=.jpg|| |Multiple Exchanges Suspend ERC20 Token Trading Due To ...|||1434 x 956

https://thecoinrise.com/wp-content/uploads/2021/03/photo-1597781562435-3c009927f90b.jpg|||Blockchain, Crypto and Stock News Bitcoin News ...|||2560 x 1707

https://c.mql5.com/mql4/forum/2010/12/sessionvopen.gif|||Session High - Low Help - Indices - MQL4 and MetaTrader 4 ...|||1292 x 786

https://cdn.publish0x.com/prod/fs/images/75c9c30d131a5c32bea76a9da5101abfa88ae3a69f7a3f4f291756b34 80ce528.jpeg|||How To Create Multiple Bitcoin Wallet In Coinbase ...|||1920 x 1078

JAFX Review Forex Academy

How to Buy OpenDAO Coinbase

Bitcoin remains the flag bearer for blockchain-based assets and is one of the most popular cryptocurrency for 2022 you should closely watch. Termed the digital gold, Bitcoin comes with a full.

https://insidebitcoins.com/wp-content/uploads/2020/02/Coinbase-Wallet-2048x1322.png|||Coinbase Wallet Now Allows Users to Send Coins to Usernames|||2048 x 1322

Trading Platform JAFX

https://executium.com/m/alt/images/1686050527\_process-arb.jpg||Understanding the Arbitrage Process | executium Trading System|||1200 x 800

https://heimdalsecurity.com/blog/wp-content/uploads/interface.png|||Is Coinbase Safe? A Modern Financial Lesson on ...|||1414 x 849

JAFX - Trusted Forex Broker Now With 24/7 Crypto Trading

HitBTC Review - How I Lost \$3000 dollars (and counting .

https://quan-tic.com/frontEnd/quantic/assets/images/mt4-ipad.png|||Quantic Venture iPad Trader Platform | Forex Broker ...|||2000 x 2000

Cryptocurrency arbitrage uses the same principle of arbitrage from traditional markets. Usually, this practice can be made using two different crypto exchanges that have different prices . To make the crypto arbitrage profitable, you need to buy crypto assets at a lower price and then sell them at a higher price on other exchanges.

https://static.filehorse.com/screenshots/office-and-business-tools/ledger-live-desktop-screenshot-01.png|||Ledg er Live Download (2021 Latest) for Windows 10, 8, 7|||1421 x 844

https://thebitcoinnews.com/wp-content/uploads/2019/03/coinbase-wallet-2.jpg||New Linking Feature Connects Your Coinbase.com Account to ...|||1400 x 933

https://www.thestreet.com/.image/t\_share/MTgwMjcwMDQxODQ4MDk1ODk0/what-is-coinbase-and-how-d o-you-use-it.jpg|||Coinbase Closes 31% Above Reference, 14% Below the Open ...|||1200 x 800

The 11 Best Cryptocurrencies To Buy. #1. Bitcoin. Bitcoin is the most widely used cryptocurrency to date. It is often referred to as the king of cryptocurrencies, and its primary goal is . #2. Litecoin. #3. Ethereum. #4.

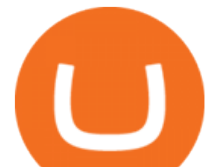

## Binance Coin (BNB) #5. Basic Attention Token (BAT)

4 Best Cryptocurrency Arbitrage Bot Platforms For 2021 .

http://binaryoptionsindicatorsignals.com/images/mt4-indicator-chart-2.png|||Price Channel Indicator Mt5 Download Aplikasi Metatrader 4 ...|||1920 x 1080

Coinbase - Wikipedia

Arbitrage.Expert/Automated Crypto Arbitrage. Automated cryptocurrency trading bots are the software which executes automated buy and sell orders with the goal of making profit. Similarity, automated trading with the software bot especially made for the purpose of arbitrage are know as Automated Crypto Arbitrage trading. One example of such platform is Arbitrage.Expert website. This platform uses an advanced version of algorithmic arbitrage trading bot. Features include:

Crypto Arbitrage: How It Works & amp; Trading Strategies SoFi

How Crypto Arbitrage Works. To make different exchanges via this method, you must first pay attention to crypto values on various platforms. When you see that a value is higher on one platform than the other, its time to make your move. In quick succession, youll buy the lower price crypto, then sell it at the higher price on the other .

If youre using Coinbase Wallet on your mobile phone, you can purchase OpenDAO right in the app. Tap on . Then tap on the Trade tab, where you can swap ETH for any token that runs on the Ethereum standard (called ERC-20 tokens). Tap choose coin and select OpenDAO. Input the amount of ETH youd like to exchange for OpenDAO.

https://cdn-images-1.medium.com/max/1600/1\*eSPO3AKcwU\_dicVYSjU8kg.png|||Coinbases New Asset Listing Process The Coinbase Blog|||1600 x 799

Mt4 Fx on ebay - Seriously, We Have Mt4 Fx

https://safetrading.today/uploads/wallet\_images/11/78\_4.png?t=1584193769|||Coinbase Wallet: Bitcoin Wallet - Review & amp; Audit Safetrading|||1395 x 912

10 Most Popular Cryptocurrency for 2022 Revealed .

https://www.nigeriabitcoincommunity.com/wp-content/uploads/2020/07/HITBTC-2048x2048.jpg|||Stellar (Review) Everything You Ought To Know!|||2048 x 2048

Trade Forex with the most popular and powerful trading platform. Download MetaTrader 4 for PC and create a demo account MetaTrader 4 iPhone/iPad Millions of traders have already chosen MetaTrader 4 iPad/iPhone to work in the financial markets anytime and anywhere. Join them for free. Access to Forex from anywhere in the world 24 hours a day

## FAQ JAFX

http://coinivore.com/wp-content/uploads/2018/02/Coinbase-Commerce.png|||Coinbase Launches Cryptocurrency Commerce Service For ...|||1125 x 811

Why Virtual Hosting On The MetaTrader 4 And MetaTrader 5 Is .

https://www.multitrader.io/wp-content/uploads/2019/03/Zrzut-ekranu-2019-03-02-o-16.37.42.png|||Dynamic backtester | MultiTrader - Smart Cryptocurrency ...|||3718 x 1568

https://lh3.googleusercontent.com/awZhbvD523TLTTCSfHmQgHEOzC9BAeVPDsPRzFK4FEgb7mK7yB-d 1GCUI5BHp09SD-Nu=h1024-no-tmp\_metatrader\_4\_forex\_trading\_apk\_screenshot\_8.jpg|||MetaTrader 4 Forex Trading 400.1284 Apk Download - net ...|||1638 x 1024

https://www.investiniota.com/wp-content/uploads/2017/12/BTC-Wallet-Coinbase-sent-btc-binance.png|||How To Open And Fund A Coinbase Account Can I Transfer Xrp ...|||1208 x 897

https://thexrpdaily.com/wp-content/uploads/2019/03/Coinbase-Wallet-XRP.png|||Coinbase Wallet Now Supporting XRP - The XRP Daily|||1600 x 1033

HitBTC Exchange Review Fees, Pros, Cons and Features HitBTC is one of the largest cryptocurrency exchanges in the world for daily trading volumes. The platform lists hundreds of supported coins,.

Provided two poor reviews. Provided two poor reviews. 1) poor customer service (they can't even apologize and admit that they failed) 2) DOGE coin withdrawal issues since May. HitBTC decided to flag my reviews. They do not respond adequately with an update as to when DOGE coin withdrawals will be avaiable.

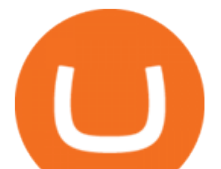

https://creditcarder.com/wp-content/uploads/coinbase-banner-1-1536x864.png|||Should I Open a Coinbase Account? 2021 Review - CreditCarder|||1536 x 864

https://miro.medium.com/max/1400/0\*AHeID-9GGu1J1D-Y|||Backup your encrypted private keys on Google Drive and ...|||1400 x 903

This platform works with ten (10) renowned exchanges and offers a highly secured trading platform. This crypto arbitrage platform trades on Binance, Bitmax, Kraken, and a host of others, and it provides a free-to-use platform full of market indicators and trading instruments. Bitsgap

https://cdn-images-1.medium.com/max/1600/0\*eMGOPocGSqy6KTFv|||Coinbase expands with new Dublin office The Coinbase Blog|||1600 x 802

Top Rated Bitcoin Exchange - Premier Bitcoin Exchange

https://www.dittotrade.com/wp-content/uploads/2019/07/Screenshot\_24.jpg|||Forex Trading Hugosway | Forex Free Robot Software|||1262 x 939

Based on everything that has been highlighted so far, HitBTC is a solid and established exchange that can be used to access super low trading fees, as well as an unparalleled trading engine and API. The exchange is best suited for advanced users, but beginners can also get the hang of it in due time.

https://i.pinimg.com/originals/a4/01/ac/a401ac16a64e09018832bcde535e4520.jpg||Crypto Arbitrage Finder Fx Octa Arbitrage | Crypto ...|||1920 x 1200

Professional+trading+front+end+for+MetaTrader+4/5+

https://s.yimg.com/uu/api/res/1.2/kzKdRsOgqhqU\_029vMso4g--~B/aD0xMDgwO3c9MTkyMDthcHBpZD15 dGFjaHlvbg--/https://media.zenfs.com/en/aol\_gobankingrates\_57/53892bc1d3851db3c626e5c0cf56f244|||Coi nbase IPO Set for April 14: What You Need To Know ...|||1920 x 1080

https://azcoinnews.com/wp-content/uploads/2020/05/coinbase1.jpg|||Coinbase Custody has launched staking services for Cosmos ...|||1400 x 1050

How to Subscribe to Trading Signals - MQL5 Articles

JAFX Review (2021) Is it a Scam or Legit Forex Broker

https://miro.medium.com/max/2880/1\*vjjtz82RsteaBHbCXo\_ELg.gif|||Announcing Bitcoin (BTC) Support on Coinbase Wallet | by ...|||1440 x 816

https://miro.medium.com/max/3200/1\*bZ1lbOa4EbVHBm-mqu\_SPA.png|||Coinbase continues to explore support for new digital ...|||1600 x 976

Learn about how to create a Coinbase Wallet

https://i.pinimg.com/originals/66/e6/97/66e697a236741760fb073d3482caf858.jpg||Creating a Coinbase BitCoin wallet (demo) #Bitcoin # ...|||1920 x 1080

https://altcoinmarketer.com/wp-content/uploads/2021/06/Website-C-Coinbase-1024x768.png|||Coinbase Will Open its First Office in New York City ...|||1024 x 768

https://rootdaemon.com/wp-content/uploads/2021/06/1623972338\_515\_The-top-crypto-exchanges-you-need-t o-know.png|||The top crypto exchanges you need to know|||1200 x 900

https://cdn.publish0x.com/prod/fs/images/97be4d4fcad660370fa8a9d51a17dc552929e63aba840fcd1246b44bf

5c86efd.jpeg|||How To Create BTC Wallet In Coinbase | How To Find Your ...|||1920 x 1078

Download MetaTrader 4 MT4 Forex Trading Platform

Best Forex Brokers Japan 2021 - Top Japanese Forex Brokers

HitBTC Exchange Review 2021: Withdrawal Fees & amp; Trading View

Videos for Coinbase+open

MetaTrader 4 is a platform for trading Forex, analyzing financial markets and using Expert Advisors. Mobile trading, Trading Signals and the Market are the integral parts of MetaTrader 4 that enhance your Forex trading experience. Millions of traders with a wide range of needs choose MetaTrader 4 to trade in the market. How to Connect MetaMask or Coinbase Wallet to OpenSea .

https://nypost.com/wp-content/uploads/sites/2/2021/05/crypto-elon-06.jpg?quality=90&strip=all&w

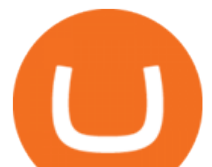

 $=1236\&1.58$  = 1236 $\&1.58$  = 1236 $\&1.58$  = 1236 $\&1.58$  = 1236 $\&1.58$  = 1236 $\&1.58$   $\&1.58$  = 1236 $\&1.58$   $\&1.58$   $\&1.58$   $\&1.58$   $\&1.58$   $\&1.58$   $\&1.58$   $\&1.58$   $\&$ 820

Sony and the Environment How were reducing our eco-footprint through energy efficiency and recycling initiatives.; Sony Pictures The hub for your favourite movies and TV shows.

Downloading MetaTrader 4 from IG is simple. Heres a step-by-step guide explaining how. 1. Create a live IG account. For a demo MT4 account, visit our MT4 demo account creation page; 2. Once you have an account, visit your My IG dashboard. 3. Click on add an account at the bottom right of the screen

Explore top cryptocurrencies with Crypto.com, where you can find real-time price, coins market cap, price charts, historical data and currency converter. Bookmark the Price page to get snapshots of the market and track nearly 3,000 coins. Use the social share button on our pages to engage with other crypto enthusiasts.

https://www.bleepstatic.com/images/news/companies/s/spotify/tech-support-scam/coinbase-tech-support.jpg||| Spotify Help Number | Examples and Forms|||1358 x 1002

https://trickunlimited.com/wp-content/uploads/2020/06/Coinbase-wallet-create-1068x1231.jpeg|||How To Create Coinbase Wallet - Store Bitcoin Securely|||1068 x 1231

How To Make Money With Crypto Arbitrage - Coin Decimal

https://cryptoinside.online/wp-content/uploads/2020/06/coinbase\_phone.jpg|||Coinbase

cryptoinside.online|||1048 x 1152

https://www.bitcoin.com.mx/content/images/2020/04/pro-trading-view.-coinbase.png|||Coinbase lanza su oráculo de precios para la comunidad DeFi|||2000 x 1142

Its an accessible and fast platform, with several tools, cryptocurrency trading pairs, and several other trading tools. On Bitsgaps arbitrage bot, you can trade over 1000 cryptocurrency pairs, including ETH/USD, LTC/USD, XRP /USD, EOS /EUR. The arbitrage bot is cloud-basednot on your computer.

????coinbase customer Support number(1-808-400-4980)???????? Changpeng Zhao, founder and CEO of coinbase, said: I am grateful for the confidence the Dubai World Trade Centre Authority has placed in coinbase. Together, we share a vision for helping Dubai embrace the new future economy that includes crypto and blockchain. Today, the adoption of crypto and blockchain technology remains in its .

https://coincheckup.com/blog/wp-content/uploads/hathor-1.jpg|||As Hathor Builds on Its 2021 Roadmap, HTR/BTC Pair Goes ...|||1331 x 888

Today's Top 100 Crypto Coins Prices And Data CoinMarketCap

https://qoinbook.com/news/wp-content/uploads/sites/7/2018/08/Toshi-Coinbase.png|||Bitcoin Wallet Browser Toshi Rebrands to 'Coinbase Wallet ...|||2000 x 1000

https://btcmanager.com/wp-content/uploads/2019/03/Easily-transfer-crypto-from-Coinbase.com-to-your-Coin base-Wallet.jpg|||Coinbase Users Can now Move Cryptocurrency from Online ...|||1300 x 776

coinbase+1/888/466?5539 TECH support numbER coinbase+1/888/466?5539 TECH support numbER The agreement follows a recent announcement establishing DWTCA as the comprehensive zone and regulator for virtual assets and reflects Dubais continuous efforts to adopt advanced technologies, especially in the fintech sector.

https://i1.wp.com/bitcoin-investors.co.uk/wp-content/uploads/2017/10/Screen\_Coinbase\_IDVerify\_BIUK2.jp g?ssl=1|||How to Open a Coinbase Account to Buy Bitcoin | Bitcoin ...|||1200 x 799

Build a Crypto Portfolio - #1 in Security Gemini Crypto

https://image.cnbcfm.com/api/v1/image/106847454-1614636617166-NBA\_Top\_Shot\_Press\_Logo\_Collectibl es\_.png?v=1614636753|||Sports trading card boom: Million-dollar cards, NBA Top Shots|||1958 x 1080

https://marsmasters.com/wp-content/uploads/2020/11/Coinbase-1536x998.jpg|||Coinbase Will disable All Margin Trading Tomorrow, Citing ...|||1536 x 998

Coingapp - Crypto Arbitrage Opportunities - Apps on Google Play

Two accounts are needed: a MetaTrader 4 or MetaTrader 5 trading account and an MQL5.community account. To subscribe to paid signals, enough money should be available on the user ' MQL5.community

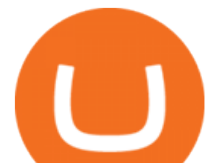

account. Go to the trading terminal settings and specify the MQL5 account in the  $\&$ quot; Community $\&$ quot; tab:

https://i.pinimg.com/originals/e7/c8/08/e7c8086924990faa915a1cb486e148ba.jpg|||Cryptocurrency Trading In India Quora | Cahunit.com|||1080 x 1080

JAFX claims to be one of the first forex brokers that also offers 24/7 MT4 crypto-trading. JAFX offers 16 cryptos such as bitcoin, ethereum, litecoin, dash, ripple and more than 30 crypto-pairs. Overall, the brokers offering is quite interesting as the trading costs are low and the initial deposit as low as \$10 and the max leverage is 1:500.

https://miro.medium.com/max/7304/1\*fiwt0SABzN0PQ6SmHplfHA.png||Compound (COMP) is now available on Coinbase Earn | by ...|||3652 x 1550

https://pennystockspy.com/wp-content/uploads/2019/02/coinbase-noncustodial-wallet-adds-btc-support-and-pl ans-to-add-more-assets-bitcoin-news-2.jpg|||Coinbase Wallet Get Private Key | Adinasinc|||4200 x 2250

The powerful JAFX MetaTrader 4 trading system allows you to implement strategies of any complexity. The Market and pending orders, Instant Execution and trading from a chart, stop orders and trailing stop, a tick chart and trading history all these tools are at your disposal. With JAFX MetaTrader 4, trading becomes flexible and convenient.

Videos for Most+popular+crypto

139 777. Renting a virtual server right from the MetaTrader 4 and MetaTrader 5 terminals is the optimal way to ensure uninterrupted work of your trading robots and Signal subscriptions. Essentially, it is an analogue of a VPS though it is better and more suitable for addressing needs and challenges that a trader comes across.

https://cdn-images-1.medium.com/max/1600/1\*1J3DXInPkJlGsznWgfJnxA.png|||Coinbase Send Delay What Is Gdax Vs Jaxx Vs Shapeshift ...|||1600 x 1000

https://cdn.coingape.com/wp-content/uploads/2019/08/23102838/coinbase-dapps.png|||Coinbase Releases Open-Source Software for Dapp ...|||2880 x 2048

How to set up a crypto wallet Coinbase

Coinbase Tech Support???? +1 {888~466~5539}????NUmber #Helpdesk

There are a lot of options available, which can make the selection process difficult. However, if you do complete research on the wallets, you can easily find a good Coinbase Wallet and download it. Create an Account: Once you have downloaded the wallet, the next step is to create an account on that platform. Creating an account is very simple, and all you have to do is provide your personal information.

Top Movers - Crypto.com

https://www.wired.com/images\_blogs/underwire/2011/12/AC-54.jpg||Exclusive Preview: Revisiting Superman's Roots in Action ...|||1988 x 3056

https://thecoinrise.com/wp-content/uploads/2019/12/Prosper-Review-peer-to-peer-P2P-lending-and-investingcompany-1536x864.jpg|||Prosper Review - peer-to-peer (P2P) lending and investing ...|||1536 x 864

https://i.pinimg.com/originals/f0/59/4e/f0594e0674798c42d2ce6b8d5e83f2bb.jpg||BTC Sniffer: Tracing Bitcoin | Bitcoin, Bitcoin ...|||1280 x 800

JAFX Review 2021 JAFX Forex Broker

FP Markets Regulated Broker - Best MT4 Forex Broker in 2020

HitBTC Review HitBTC is an exchange for the experienced cryptocurrency trader interested in trading altcoins. The exchange offers high liquidity and does not force KYC measures on its users (though it is recommended to verify your account to avoid potential issues.

A JAFX trading account can be used to trade manually through MT4 or you can plug your own EAs to MT4 and trade automatically. To create a trading account click on the My Accounts tab in the JAFX Portal and click on Add USD Account

Creating a Coinbase account is as easy as 1,2,3 ! Go to Coinbase.com to create your wallet. Click on the Sign Up button and a screen will be presented where you will need to enter your first/last name, email address, and password. Accept the User Agreement and Privacy Policy and click the Create Account button.

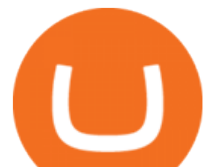

JAFX Review 2022: Pros, Cons & amp; Ratings - Trading Brokers

How to set up a non-custodial wallet: Download a wallet app. Popular options include Coinbase Wallet and MetaMask. Create your account. Unlike a hosted wallet, you dont need to share any personal info to create a non-custodial wallet. Not even an email address. Be sure to write down your private key. Its presented as a random 12-word phrase.

24/7 MT4 Cryptocurrency Trading - True STP Broker JAFX

https://fxmedia.s3.amazonaws.com/articles/Coinbase\_IPO.jpg|||Coinbase Stock - Coinbase-Börsengang beflügelt Bitcoin ...|||1440 x 810

<sup>1</sup>Crypto rewards is an optional Coinbase offer. <sup>2</sup>Limited while supplies last and amounts offered for each quiz may vary. Must verify ID to be eligible and complete quiz to earn. Users may only earn once per quiz. Coinbase reserves the right to cancel the Earn offer at any time.

Coinbase Tech Support???? +1 {888~466~5539}????NUmber #Helpdesk Coinbase is an advanced cell installment application app which encourages the client to interface up their ledger. Furthermore to get or send cash through the cell phone.

HitBTC Review 2021 - READ THIS Before Investing

https://cdn.betakit.com/wp-content/uploads/2020/12/68566322\_2413740422073502\_573986928450338816\_o .jpg|||Coinbase to open Canadian office, launches hiring ...|||2048 x 1365

https://d33v4339jhl8k0.cloudfront.net/docs/assets/5d8cbeb82c7d3a7e9ae1a969/images/5d97c4f72c7d3a7e9ae 21bee/file-6BoRXqtTd4.png|||Step 3: Using Coinbase Wallet to Join the Pool ...|||1125 x 2436

Coinbase Tech Support 1(8O5)-552-5599}number Coinbase .

OPEN ACCOUNT IC Markets offers its clients the opportunity to trade on the award-winning MetaTrader 4 platform. It is undoubtedly the worlds most popular trading platform for forex traders due to its ease of use, feature rich environment and automated trading ability.

HitBTC Exchange Review 2021 - Is It Safe or Scam? by Cryptogeek

Thats why at JAFX we offer Unlimited MT4 Demo Accounts to our clients. There is no need to sign up for a trading account or even deposit to get a JAFX demo account. There are 2 ways in which you can create a JAFX Demo Account: Visit the JAFX WebTrader and open a demo account online. Download and install the JAFX MT4 and open a demo account in MT4

The powerful JAFX MetaTrader 4 trading system allows you to implement strategies of any complexity. The Market and pending orders, Instant Execution and trading from a chart, stop orders and trailing stop, a tick chart and trading history all these tools are at your disposal. With JAFX MetaTrader 4, trading becomes flexible and convenient.

https://editorial.fxstreet.com/miscelaneous/uHS4u013nPru0Qu8XULj7HHLn456ntDQR65gf0UR/download - 2020-11-30T211434.204-637423643707826193.png|||Coinbase announces support for Ethereum staking as ETH ...|||2267 x 1201

https://miro.medium.com/max/1280/1\*wVtKHjggxprF0FVGKqedgQ.png|||How to Create an NFT Using Coinbase Wallet and Rarible ...|||1280 x 1045

JAFX offers MT4 platform only and it is available for Windows, Mac and mobile devices running on Android or iOS. For those that want to access trading without any installation through a browser, a web-accessible MT4 is available. Once installed the PC version of the MT4 platform will show 2 JAFX servers, one for Demo and one for live trading.

https://thecoinrise.com/wp-content/uploads/2019/09/John-McAfee-crypto.jpg|||John Mcafee: The real reason why governments fear crypto|||1520 x 1000

The 11 Most Promising Cryptocurrencies to Buy [2022]

How to Connect Coinbase Wallet to Coinbase - Followchain

coinbase open coinbase technical support numbe

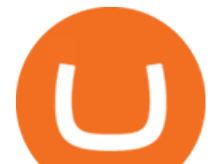

https://wallets.com/wp-content/uploads/media/reviews/brand/coinbase/coinbase-dashboard-1400x-cropped.jpg |||Coinbase Wallet: Detailed Review and Full Guide on How to ...|||1400 x 795

Opening a Coinbase account is pretty straightforward. Youll need a government-issued photo ID, as well as information like your phone number and the last four digits of your Social Security number. Also be ready to answer questions about what youll use the platform for.

https://cimg.co/w/rw-gallery/0/5c5/7ab0046f4d.png|||Sent Btc To Bch Wallet Coinbase Faster Order Fills Bitmex|||1920 x 908

Coinbase vs. TokyoTechie vs. UberPay Comparison

https://bitcoinexchangeguide.com/wp-content/uploads/2020/02/CB-Wallet.jpg|||Coinbase Wallet Adds Support For Usernames And Ethereum ...|||1299 x 900

The first - and in most cases the only - step is to download all your transactions from Coinbase Wallet and import it into Koinly. There are a couple of ways you can do this: Look for a history export option in Coinbase Wallet that will create a CSV file containing all your transaction data, simply import it into Koinly and you can create your .

This page lists the top 100 cryptocurrency coins by market cap. Read More Highlights Trending More 1 Doge Dash DOGEDASH 20.33% 2 SIMP Token SIMP 3.04% 3 GoldMiner GM 38.67% Biggest Gainers More 1 CashBackPro CBP 2603.01% 2 Teloscoin TELOS 1128.66% 3 Ethereum Meta ETHM 665.59% Recently Added More 1 Dog Club Token DCLUB \$0.0006597 2 XDEFI Wallet

Open Platform (OPEN) Price, Charts, and News Coinbase: open .

https://cypherbits.net/wp-content/uploads/2019/08/coinbase-bundles.png|||Coinbase hace público un convertidor open-source entre ...|||1920 x 1080

The Coinbase Help Center has answers to most questions. Were happy to lend a hand, but response times may take longer than normal. If there  $&\#39$ ; suspicious activity on your account, call our automated phone system (listed below) to lock your account.

861. Add to Wishlist. ????Coingapp offers to find the best arbitrage opportunities between Crypto Currency exchanges. Features: - Find Arbitrage Opportunities. - Monitor enabled and disabled Crypto Currencies. - Filter your favourite Exchanges. - Filter Markets (BTC, ETH, USDT, USD, EUR). - Show / Hide Disabled Transactions.

Check the box and click Create account (computer) or tap SIGN UP (mobile) if you agree. Coinbase will send you a verification email to your registered email address. 2. Verify your email. Select Verify Email Address in the email you received from Coinbase.com. This email will be from [email protected].

HitBTC Review (2021) - Is It Trustworthy?

MetaTrader 4 Trade on one of the worlds most popular trading platforms, with the worlds largest MetaTrader broker\*. OPEN AN ACCOUNT or, try a demo account \*Based on active MetaTrader servers per broker, May 2020 Enhance your MT4 trading with FOREX.com

https://octafx.com/pics/a/news/Android MT5/EN/3.Close-position.png||How to start trading on the MetaTrader 5 Android mobile ...|||1618 x 855

https://binaryoptionrating.com/wp-content/uploads/eng1.jpg|||About Thomas Hall - Binary Option Rating|||1024 x 1024

https://i1.wp.com/currentbtcprice.com/wp-content/uploads/2019/06/circle-allaire-consensus.jpg?fit=1500%2C 1001&ssl=1|||Circle and Coinbase Open CENTRE Stablecoin Network to New ...|||1500 x 1001

What Are Whales Doing With Coinbase Global - CryptoShameless

https://www.cryptoispy.com/wp-content/uploads/2018/01/COINBASE.jpg||Coinbase Wallet Review | Is Coinbase Wallet A Scam ...|||1222 x 768

Many people compare HitBTC to Binance since both exchanges are crypto only and are relatively lenient regarding the coins they list and who they accept as a customer. When you compare both exchanges, it seems that Binance has lower fees (0.1% flat) and a better reputation, while HitBTC has a better user interface and a

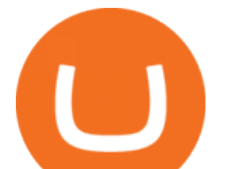

wider selection of features.

https://miro.medium.com/max/60/0\*q8gSzCp4BMfSEyYe?q=20|||Announcing Dogecoin (DOGE) Support on Coinbase Wallet|||1600 x 900

Create a Coinbase account Coinbase Help

https://blockcointoday.com/wp-content/uploads/2018/03/top-5-complaints-nt\_bqvklh.jpg|||Blockcoin Today | Overwhelmed: Study details Coinbase ...|||1321 x 865

Coinbase Phone Number Call Now & amp; Shortcut to Rep

https://miro.medium.com/max/4704/1\*STEsF4QEiZ4WS1NxUrn8\_w.png|||Coinbase Wallet Or Metamask -Adistingl|||2352 x 1872

Crypto Arbitrage Trading: How to Make Low-Risk Gains

Coinbase - Buy and Sell Bitcoin, Ethereum, and more with trust

https://img.chdrstatic.com/media/6106a086-013c-4a73-aac5-1339bc99a960.jpg?width=1200&source=ba ckend&auto=webp|||This Week in Crypto: Bitcoin Back Above \$8,000, Circle ...|||1200 x 800

Top 10 Cryptocurrencies 2022: Which Ones Are Dominating?

HitBTC Exchange Review Reliable, Safe and Stable Exchange. Written by: Qadir AK Jul 16, 2021 As the Crypto space is growing rapidly, there are numerous exchanges hitting the platform. Choosing the best exchange is a challenge. HitBTC is widely known for its simple user interface and high-volume trading.

https://media.axitrader.com/media-prod/1062/compare\_accounts.jpg|||Compare\_Our\_Different Forex Trading Platform Accounts ...|||1620 x 1080

https://www.hdwallpapers.in/download/fifa\_18\_soccer\_video\_game\_stadium\_4k\_8k-HD.jpg|||FIFA 18 Soccer Video Game Stadium 4K 8K Wallpapers | HD ...|||7680 x 4320

The Best Crypto Trading Bots for Arbitrage - BeInCrypto

https://i.pinimg.com/originals/ba/08/bd/ba08bd8a75f94158bbfcb777649bad77.jpg||Designing an open financial system at Coinbase | Case ...|||2120 x 909

Taking into account the Volume and Open Interest on these contracts, it appears that whales have been targeting a price range from \$190.0 to \$300.0 for Coinbase Global over the last 3 months. Volume & Open Interest Development. Looking at the volume and open interest is a powerful move while trading options.

https://miro.medium.com/max/1400/1\*yDvAphr7f-cUbCIfw93NOA.png|||Announcing Litecoin (LTC) Support on Coinbase Wallet | by ...|||1400 x 904

In that case for quick and instant support, you can just connect to our Coinbase Support Service Team by contacting us via Coinbase Tech Support Phone Number++1-805-293-7220 PAYROLL SUPPORT SERVICES Coinbase payroll support is not limited to one type of software.

https://blog.coincodecap.com/wp-content/uploads/2020/03/coinbase-onboading-1.png|||Coinbase Wallet Review [Everything You need to know]|||2000 x 800

https://internetofcoins.org/user/pages/03.blog/hybrid-asset-pillar-one-waves/waves hybrid asset.jpg|||How we created our hybrid asset: the WAVES.XHY token ...|||1600 x 896

https://vladimirribakov.com/wp-content/uploads/eurusd-triple-cycle.png|||eurusd triple cycle - Vladimir Ribakov|||1920 x 1036

Contacting Coinbase - by phone or otherwise. While  $888-908-7930$  is Coinbase  $\&\#39$ : best toll-free number, there are 3 total ways to get in touch with them. The next best way to talk to their customer support team may just be to tell GetHuman about your issue and let us try to find the best way to contact them or find help for that particular issue. Besides calling, the next favorite option for customers looking for help is via support@coinbase.com for Customer Service.

https://images.cointelegraph.com/images/1434\_aHR0cHM6Ly9jb2ludGVsZWdyYXBoLmNvbS9zdG9yYWd lL3VwbG9hZHMvdmlldy9kOWY2NTZjMjg5MTVkZDg1OTk3OGNkZmM1NzUwYTUxMS5qcGc=.jpg|||E quity Markets vs. Cryptocurrency Markets: Weekly ...|||1434 x 955

Tether (USDT) was one of the first and most popular of a group of so-called stablecoins cryptocurrencies that aim to peg their market value to a currency or other external reference point to.

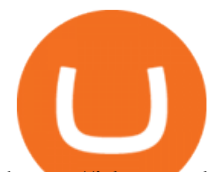

https://i.kym-cdn.com/photos/images/facebook/000/839/327/205.png|||Zelda's new down throw | The Legend of Zelda | Know Your Meme|||1280 x 1719

+1 ???? /415/799/9113 ????Coinbase Customer SUPPORT Number???? - Food .

https://d33v4339jhl8k0.cloudfront.net/docs/assets/5d8cbeb82c7d3a7e9ae1a969/images/5d97c6882c7d3a7e9ae 21bf8/file-ZswsovlzNF.png|||Step 3: Using Coinbase Wallet to Join the Pool ...|||1125 x 2436

coinbase+1/888/466?5539 TECH support numbER???????????????????? .

What Is Crypto Arbitrage and How To Benefit From It?

https://bitcoin-investors.co.uk/wp-content/uploads/2017/10/Screen\_Coinbase\_Dashboard\_BIUK2.jpg|||Coinba se Introduces PayPal-like Commerce Button That Could ...|||1200 x 799

Metatrader 4 MT4 Trading Platform Forex Trading Platform .

https://satoshifire.com/wp-content/uploads/2020/03/vvbcdok5kea.jpg||Bitcoin Hardware Wallets for Beginners - SatoshiFire|||1600 x 1068

In that case for quick and instant support, you can just connect to our Coinbase Support Service Team by contacting us via Coinbase Tech Support Phone Number+1-415-799-9113. PAYROLL SUPPORT SERVICES. Coinbase payroll support is not limited to one type of software. It has a vast number of varieties and categories for all types of users and businesses.

https://i.pinimg.com/originals/f6/ab/62/f6ab62b88bc825a5eace04007c961354.png||Coinbase Open Source Fund: Ruby Edition | Fund, Open ...|||1600 x 800

https://i.pinimg.com/originals/de/68/48/de68486c2b8e6642b6af484da6e86626.png||Does Cryptocurrency Trade 24/7 : The Advantages of ...|||1889 x 1104

Most Secure, Trusted Platform - Buy Bitcoin & amp; Crypto Instantly

Current JAFX MT4 Cryptocurrency Pairs We use the worlds top cryptocurrency exchanges as our liquidity providers, so you will find the spreads and volume to be quite favorable.

Bitcoin is the starting point of the cryptocurrency world and hence it is undoubtedly the most popular cryptocurrency. Ethereum (Ether) Ethereum is the second most valuable cryptocurrency after Bitcoin. Created in 2015 by Vitalik Buterin, Ethereum is actually much more than just a digital currency.

https://wallet.coinbase.com/assets/images/hero/wallet-image.png|||How To Send Money Coinbase Best Wallet For Business To ...|||1048 x 1152

Coinbase Wallet is your passport to the decentralized web. Harness the power of DeFi to earn yield, grow your NFT collection, and much more. Use DeFi liquidity pools to supply or borrow crypto. Swap assets on decentralized exchanges. Join a DAO and help shape a major web3 project.

https://miro.medium.com/max/4106/1\*xBUNcmD2vKqf4kf7dJu4Sw.png|||Contact Coinbase Phone Number Open Coinbase Business ...|||2053 x 1117

Filing Your Coinbase Wallet Tax Reports Koinly

Videos for Create+coinbase+wallet

https://www.smccomex.com/blog/wp-content/uploads/2018/07/Future-Trading-Myth-Dubai-UAE.jpg|||Future Trading & amp; the Myth It Is a Platform to Speculate ||4896 x 3264

2. Ethereum (ETH) Market cap: Over \$447 billion. Both a cryptocurrency and a blockchain platform, Ethereumis a favorite of program developers because of its potential applications, like so-called .

Enter your Coinbase email and password to log in to your account. If you dont have a Coinbase account, tap on Get started instead. Then, follow the on-screen instructions to create a Coinbase account. 3. Open Coinbase Wallet After youve signed in to Coinbase, you need to open the Coinbase Wallet app.

Coinbase Wallet

As you can see, HitBTC exchange is truly extensive and provides you with the ability to trade multiple cryptocurrencies, even less popular altcoins . Secure Platform If youre still a newbie in the crypto world and do not know which aspects matter when choosing a crypto exchange platform, I can help you. Security always comes first.

https://blockonomi-9fcd.kxcdn.com/wp-content/uploads/2019/08/1.jpg|||How to Use Coinbase Wallet: Complete Guide - Is it Safe?|||1080 x 2220

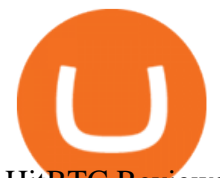

HitBTC Reviews Read Customer Service Reviews of hitbtc.com

https://earlyinvesting.com/wp-content/uploads/2017/11/Coinbase-Setup6.jpg|||How to Open a Coinbase Account - Early Investing|||1199 x 822

https://www.jafx.com/wp-content/uploads/2017/07/wt-3.jpg|||JAFX - Trusted Forex Broker Now With 24/7 Crypto Trading|||1110 x 922

https://bizznerd.com/wp-content/uploads/2019/04/coinbase-dashboard-2019.jpg|||How to Create Coinbase Bitcoin Wallet? - Bizznerd|||1600 x 1079

Coinbase Global, Inc., branded Coinbase, is an American company that operates a cryptocurrency exchange platform. Coinbase operates remote-first , and lacks an official physical headquarters. The company was founded in 2012 by Brian Armstrong and Fred Ehrsam , and as of March 2021 was the largest cryptocurrency exchange in the United States by .

Get IT Help Right Now - Ask for Help Anytime

https://allcryptobots.com/wp-content/uploads/2020/01/coinigy6.png||Coinigy Review & amp; Alternatives -All Crypto Bots|||3140 x 1904

https://i.pinimg.com/originals/92/71/d3/9271d340fd16a60de46b28647ef96c2f.png|||How To Set Up Coinbase Wallet - YCRTP|||1458 x 786

Download MetaTrader 4 for PC, Mac, iOS, Android

https://fxmedia.s3.eu-west-1.amazonaws.com/featured\_images/5bf3bf27616a51542700839.jpeg|||Locate Patterns That Reveal Trends with the Fractals ...|||1440 x 810

https://cryptohustle.com/wp-content/uploads/2018/08/binance\_icon.png||Getting Started with Binance -Crypto Hustle|||1024 x 1024

Demo Account JAFX

https://support.node40.com/hc/article\_attachments/360047644094/Screen\_Shot\_2019-10-07\_at\_1.48.45\_PM. png|||Add an Exchange Ledger for Coinbase Pro via API Node40|||2204 x 1396

Users can conveniently import any popular wallet, including MetaMask, Ledger, MyEtherWallet and Coinbase Wallet. Among features that make the wallet user-friendly are full iOS 15 compatibility, EIP-1559 support, custom token support and an integrated fiat-on ramp that enables users to easily buy crypto with fiat.

January 12, 2022 - The current price of Open Platform is \$0.00318 per (OPEN / USD). Open Platform is 98.94% below the all time high of \$0.30. The current circulating supply is 1,061,610,421.559 OPEN.

JAFX is a fully transparent Forex broker, dedicated to providing its clients with tailor-made trading solutions. Easy & amp; Fast Setup. Ease of use through its user friendly interface. Real time client account summary, including account equity, floating profit and loss etc. Fast Withdraw and Deposit. You can withdraw funds from a trading account to .

Contact us Coinbase Help

https://executium.com/m/alt/images/2116400813\_bitcoin-crypto.jpg|||Best Ways of Making Money From Crypto Arbitrage ...|||1200 x 800

https://pennystockspy.com/wp-content/uploads/2019/02/coinbase-noncustodial-wallet-adds-btc-support-and-pl ans-to-add-more-assets-bitcoin-news-1.jpg|||Coinbase Noncustodial Wallet Adds BTC Support and Plans to ...|||4200 x 2250

Cryptocurrency arbitrage is a strategy in which investors buy a cryptocurrency on one exchange and then quickly sell it on another exchange for a higher price. Cryptocurrencies like Bitcoin trade on hundreds of different exchanges, and sometimes, the price of a coin or token may differ on one exchange versus another. Download MetaTrader 4 for PC, iPhone, iPad and Android

https://miro.medium.com/max/1400/1\*\_XosIbumAu1J8R63kjJ-hQ@2x.png|||Announcing Dogecoin (DOGE) Support on Coinbase Wallet | by ...|||1400 x 904

http://www.proacttraders.com/sites/default/files/public/styles/cb\_browser\_max/public/Ripple\_0.jpg?itok=mQ 3\_88vy|||Crypto Currencies | ProAct Traders|||3840 x 2160

????coinbase customer Support number(1-808-400-4980)???????? - Food .

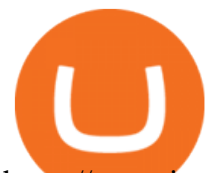

https://www.investingonline.com/wp-content/uploads/2018/01/hitbtc-screenshot-1366x1971.png|||HitBTC Review - Cryptocurrency Exchange & amp; Market Maker Broker|||1366 x 1971

https://www.daytrading.com/wp-content/uploads/2021/03/Coinbase-crypto-wallet.png|||Crypto Wallet Guide | Best Cryptocurrency Wallets 2021|||1048 x 1152

https://finovate-wpengine.netdna-ssl.com/wp-content/uploads/2017/04/Screen-Shot-2017-04-20-at-3.45.00-P M.png|||Coinbase Launches Open Source Ethereum Wallet to Promote ...|||2526 x 1286

A Beginner & #39; SGuide to Coinbase: How To Buy Cryptocurrency Money

Security Notice: Coinbase Support will NEVER ask you to share your password or 2-step verification codes, or request that you install remote sign-in software on your computer. If anyone claiming to be associated with Coinbase Support requests this information, immediately contact us .

https://i.kym-cdn.com/photos/images/facebook/001/311/250/5de.jpg|||Experience AM | I Have No Mouth And I Must Scream | Know ...|||2560 x 1640

https://www.multitrader.io/wp-content/uploads/2018/10/Zrzut-ekranu-2018-10-28-o-16.46.15.png|||Trade on all exchanges with single interface | MultiTrader ...|||2516 x 1190

10 Important Cryptocurrencies Other Than Bitcoin

https://wallets.com/wp-content/uploads/media/reviews/brand/coinbase/btc-wallet-address-1400x-cropped.jpg||| Coinbase Wallet: Detailed Review and Full Guide on How to ...|||1400 x 795

HitBTC Exchange Review : Is it Still the Best Crypto Exchange?

https://miro.medium.com/max/1104/1\*IoY4hreTorulgA7mhmm\_Ew.jpeg|||How to create a Coinbase Wallet to send & amp; receive ... $|||1104 \times 2017$ 

https://miro.medium.com/max/3400/1\*sBP5ICeZfKZRgVyC5PXt-Q.png|||How to Use Coinbase Wallet with Faast and Swap ...|||1700 x 1144

What Is Crypto Arbitrage? TheFutureParty

https://cimg.co/w/rw-gallery/0/5a7/4b67605901.png|||Coinbase Pro Exchange Review (2020) and Beginner's Guide|||1440 x 803

JAFX is one of the first forex brokers that also offers 24/7 MT4 crypto-trading. JAFX has partnered with top crypto exchanges to offer reliable trade conditions and 24/7 trading on many of the top global cryptocurrencies. Today, digital coins are widely known and accepted to be a conventional investment option.

https://s3.amazonaws.com/cdn.freshdesk.com/data/helpdesk/attachments/production/48025919885/original/b1 lEw2B1BB1II2d9cw-JkR1VodzTZ6x01w.jpeg?1580911657|||1.4.1 Downloading and Logging Into

MetaTrader on your ...|||1080 x 1920

????????COINBASE????support+1.[805].{293}.[7220] numbER???? corona is .

https://miro.medium.com/max/2884/0\*-53XNlqjcHQ-WxPw.|||Coinbase Launches Redesigned iOS and Android Apps | by ...|||1442 x 1421

https://image.cnbcfm.com/api/v1/image/106868180-16184113502021-04-14t144147z\_1176405212\_rc2qvm9l r941 rtrmadp 0 coinbase-ipo.jpeg?v=1618411401|||Coinbase indicated to open on Nasdaq at about \$355 per ...|||3500 x 2333

https://static-assets.coinbase.com/earn/campaigns/compound/open-graph.png?v=1|||Coinbase | Earn Compound|||2048 x 1024

https://btc-times.s3.amazonaws.com/805cb9278bb14b01b8c997253f8b6f9a.jpg|||Coinbase to Sponsor Open Source Bitcoin Development - The ...|||2232 x 1256

Open the Coinbase Wallet mobile app and tap on the QR code icon. Scan the QR code on the screen to connect Coinbase Wallet to OpenSea. After youve scanned the QR code, your OpenSea profile will be created! How to connect Trust Wallet to OpenSea To connect Trust Wallet to OpenSea, you need to install Trust Wallet.

2022 HitBTC Review: Is HitBTC Legit? In-Depth Analysis Revealed

Download MetaTrader 4 Benefit from our tight spreads and award-winning customer service while accessing all of the features of MetaTrader 4. MetaTrader 4 is available to MT4 account holders.

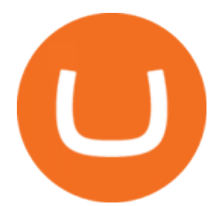

How to Create Coinbase Bitcoin Wallet? - Bizznerd

https://c.mql5.com/3/266/propozycja.png|||Profit/Loss in pips in MT4 Android - Pips - MQL4 and ...|||1440 x 2560

https://i.pinimg.com/originals/94/a3/9f/94a39f4ca04574548d0e1d638e0a6bb8.jpg|||Quantum Tick Volume Indicator Mt4|||2475 x 3306

Crypto arbitrage trading is a great option for investors looking to make high-frequency trades with very low-risk returns. Crypto arbitrage is a type of trading strategy where investors capitalize .

DesignedforMetaTrader4/5 Useful!indications!for!dayMtrading! and plenty of! AddMOns! are! already integrated and available! at!one!single!click.! The! seamless! principle! avoids! anyinterruptions!bymessages!or! popups!which! cover! the! chart.! Floating panels! organized in! stacks help! to! stay! focused.! Different! themes! suit .

Download Metatrader 4 |MT4 for Windows| FOREX.com

Top 10 Cryptocurrencies In January 2022 Forbes Advisor

MetaTrader 4 Platform for Forex Trading and Technical Analysis

https://creditcarder.com/wp-content/uploads/2066-min-1-scaled.jpg||Should I Open a Coinbase Account? 2021 Review - CreditCarder|||2560 x 1707

*(end of excerpt)*